# **1 Оглавление**

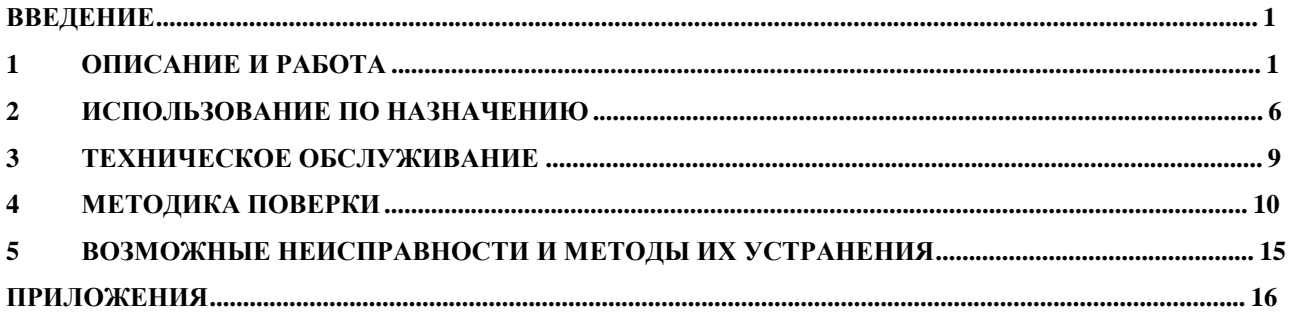

# **ВВЕДЕНИЕ**

Настоящее руководство по эксплуатации (РЭ) предназначено для изучения тепловычислителя 7КТ (далее - тепловычислитель) и правил его эксплуатации обслуживающим персоналом.

# **2 ОПИСАНИЕ И РАБОТА**

## **2.1 Назначение**

Тепловычислители предназначены для измерений и преобразований аналоговых электрических сигналов (количество импульсов, сопротивление, сила постоянного тока), поступающих от первичных измерительных преобразователей утвержденного типа, установленных на узлах учета тепловой энергии, в значения физических величин (объемный расход, объем, температура, разность температур, избыточное давление) с последующей обработкой, вычислением и индикацией тепловой энергии, тепловой мощности, количества и параметров теплоносителя в системах тепло-водоснабжения (далее ТВС).

Тепловычислитель выполнен в виде электронного блока в герметичном пластиковом корпусе. Внутри корпуса расположена печатная плата электронного модуля с микропроцессором, дисплеем, источником питания (литиевая батарея), клеммными колодками для подключения кабелей и интерфейсом RS-232 для вывода информации на компьютер.

Кабели от первичных измерительных преобразователей, а также кабели связи и внешнего питания подключаются к клеммным колодкам в соответствии со схемой подключения. Для обеспечения герметичности корпуса тепловычислителя ввод кабелей в корпус осуществляется через гермовводы.

Управление работой тепловычислителя осуществляется с помощью кнопок клавиатуры управления на лицевой панели корпуса прибора.

Представление информации осуществляется посредством ЖК-индикатора.

## **2.2 Технические характеристики**

1.2.1 Измеряемая среда, диаметры условного прохода, значения верхнего и нижнего пределов измерения расхода, а также значения масс и габаритов - в соответствии с параметрами применяемых преобразователей расхода (счетчиков воды), приведенных в технических условиях на соответствующие приборы.

1.2.2 Тепловычислитель осуществляет:

- вычисление, индикацию и накопление количества тепловой энергии (нарастающим итогом), Гкал;

- вычисление, индикацию тепловой мощности (мгновенные значения), Гкал/ч;

- измерение, индикацию и накопление (нарастающим итогом) объема (массы) теплоносителя в подающем и обратном трубопроводах,  $M^3$  (т);

- измерение и индикацию температуры и разности температур в подающем и обратном трубопроводах, °C;

- измерение и индикацию давления, МПа;

- измерение и индикацию времени работы тепловычислителя, ч;

- периодическое фиксирование параметров во внутренней энергонезависимой памяти тепловычислителя;

- ведение архивов, глубина архива: почасового – 60 суток, посуточного – 6 месяцев, помесячного (итоговые значения) - 36 месяцев;

- передачу данных по интерфейсам RS232.

1.2.3 Основные метрологические и технические характеристики приведены в таблице 4.

Таблина 4

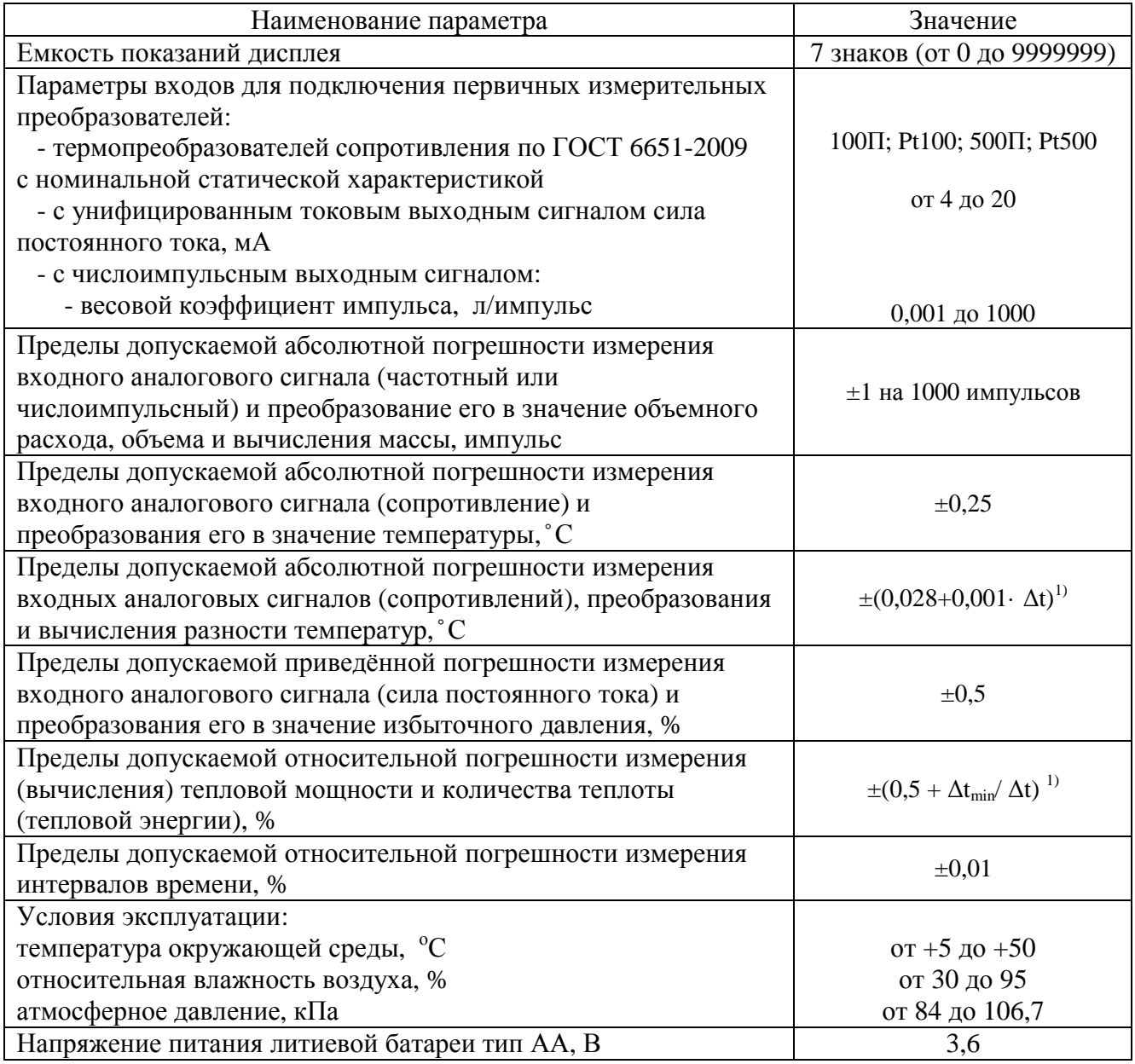

Продолжение таблицы 4

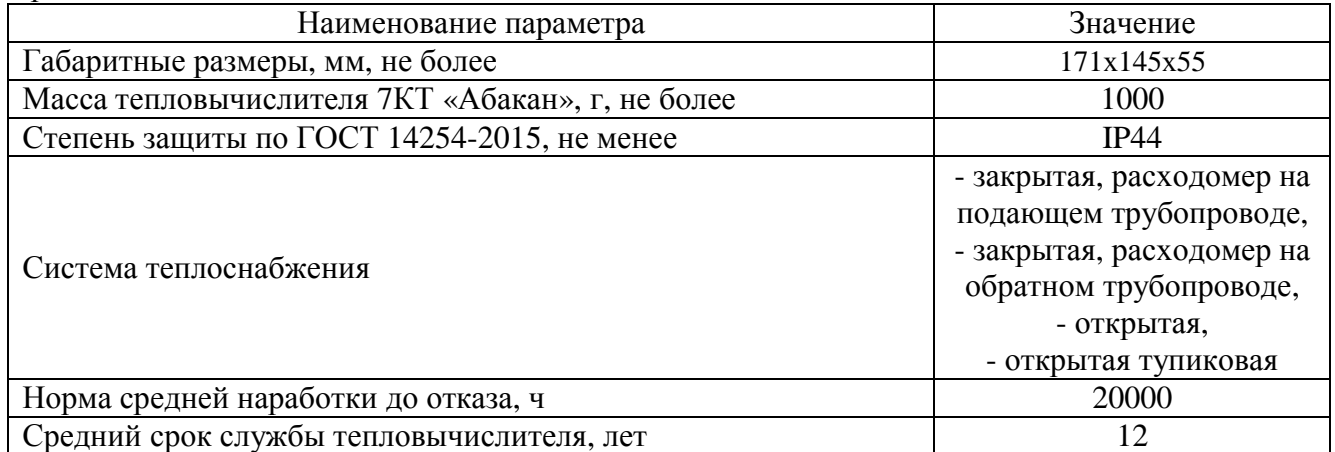

Примечание: <sup>1)</sup>  $\Delta t$  – значение разности температур в подающем и обратном трубопроводах, °C;  $\Delta t_{\rm min}$ – минимальное значение разности температур в подающем и обратном трубопроводах, °С;

1.2.4 Габаритные, установочные и присоединительные размеры тепловычислителя приведены в приложении 3.

1.2.5 Длина линии связи между расходомерами, термопреобразователями, датчиками давления и тепловычислителем - до 50 м. Сопротивление проводов, соединяющих тепловычислителя с термопреобразователями, не более 100 Ом.

1.2.6 По устойчивости и прочности к механическим воздействиям тепловычислитель соответствует вибропрочному исполнению, группа исполнения L3 по ГОСТ 12997.

1.2.7 Тепловычислители относятся к группе 2 виду 1 по ГОСТ 27.003, восстанавливаемые ремонтируемые, многофункциональные изделия.

1.2.8 Норма средней наработки до отказа составляет не менее 20000 ч. Критерием отказа должно являться нарушение работоспособности тепловычислителя, не устраненное за время, превышающее 20 мин.

1.2.9 Среднее время восстановления работоспособного состояния не более 8 ч.

1.2.10 Полный средний срок службы тепловычислителей не менее 12 лет.

1.2.11 Требования к электромагнитной совместимости – в соответствии с ГОСТ Р 51649- 2000.

## **2.3 Варианты исполнения**

1.3.1 Тепловычислители 7КТ выпускаются в различных модификациях, отличающихся числом входных датчиков. Варианты исполнения обозначаются соответственно числу входных датчиков температуры, расхода и давления.

1.3.2 Схема составления обозначения тепловычислителя 7КТ:

## 7КТ-АBС

где: А – число датчиков температуры

B – число датчиков расхода

С – число датчиков давления

Например: 7КТ-442 : 4 датчика температуры, 4 датчика расхода, 2 датчика давления

#### $1.4$ Основные параметры

1.4.1 Входные сигналы приведены в таблице 5. Таблица 5

| Наименование               | Тип сигнала                                                                                     | количество для модификации |     |     |     |
|----------------------------|-------------------------------------------------------------------------------------------------|----------------------------|-----|-----|-----|
| параметра                  |                                                                                                 | 484                        | 444 | 442 | 240 |
| Температура                | платиновое сопротивление<br>Ro=100 или Ro=500 Ом,<br>$W_{100} = 1.3850$ ,<br>$W_{100} = 1.3910$ |                            | 4   | 4   |     |
| Числоимпульсные<br>сигналы | Открытый коллектор,<br>максимальная частота 16Гц                                                |                            |     |     |     |
| Давление                   | Ток 4-20мА                                                                                      |                            |     |     |     |

### 1.4.2 Измеряемые величины приведены в таблице 6.

### Таблица 6

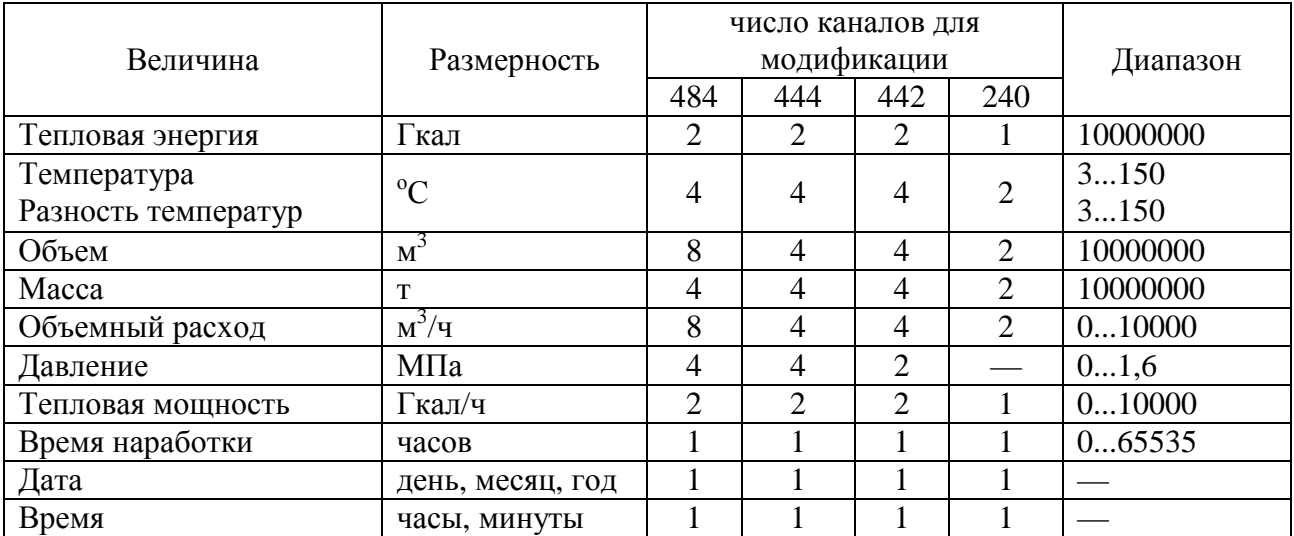

### 1.4.3 Формулы расчета тепловой энергии

Обозначение для определения формулы учета тепла, запрограммированной в тепловычислителе:

## $X X$

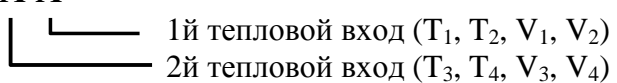

## Таблица 7

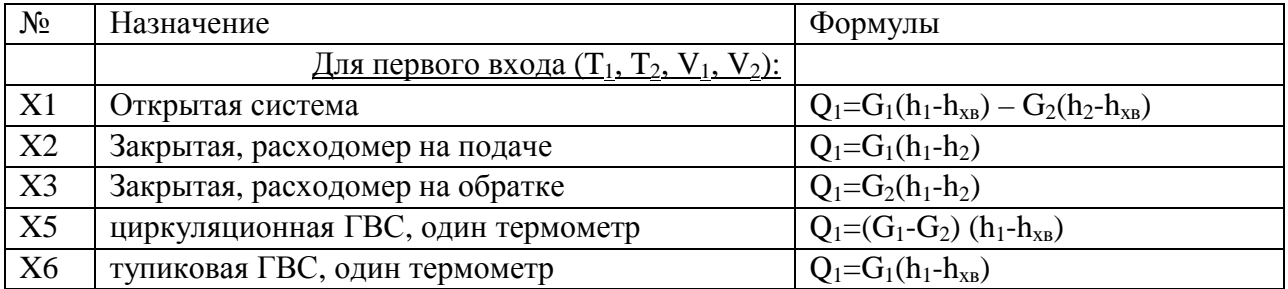

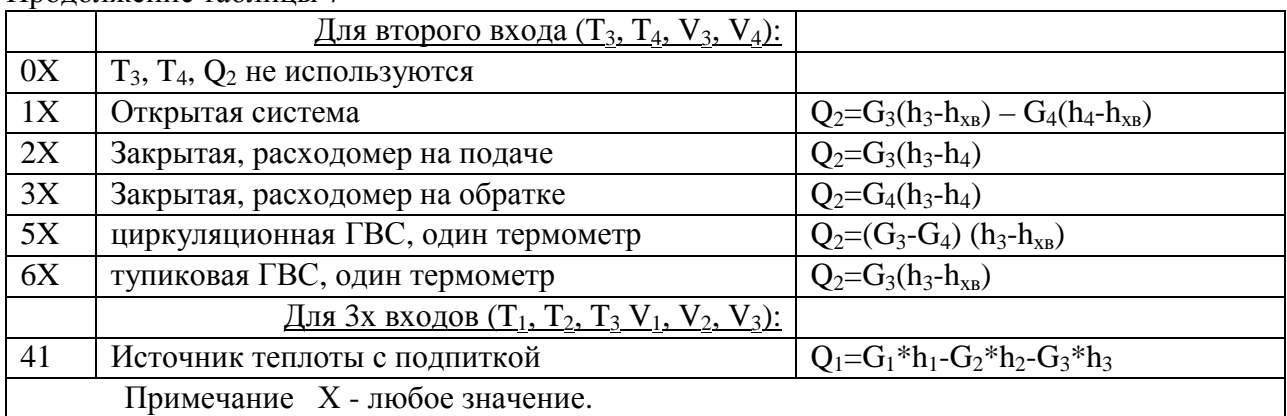

### Продолжение таблины 7

 $Ta6$ пина  $\theta$ 

#### $144$ Данные, запоминаемые в архивах, приведены в таблице 8.

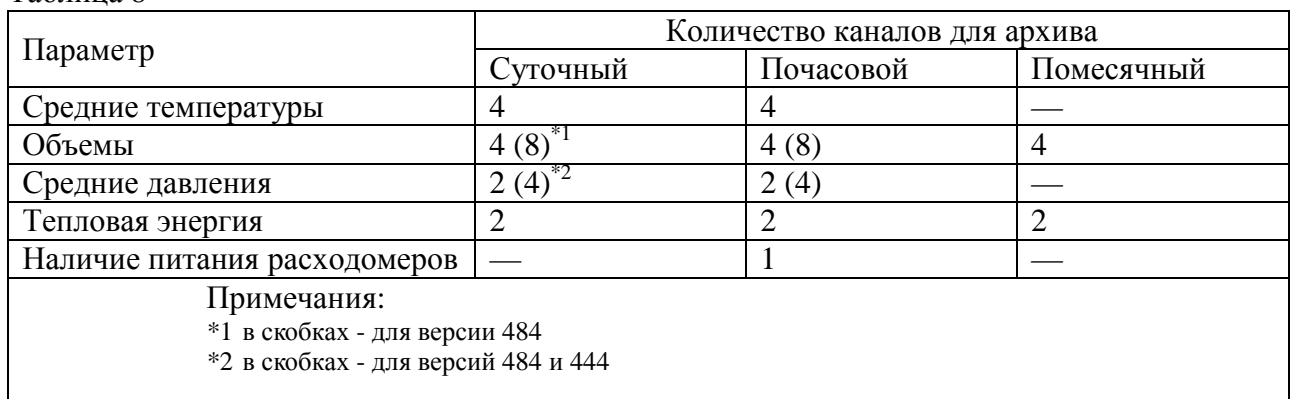

#### $2.5$ Описание и работа составных частей

Принцип работы состоит в измерении и преобразовании сигналов от первичных измерительных преобразователей параметров измеряемой среды  $\overline{R}$ значения соответствующих физических величин с последующим, в соответствии с установленном алгоритмом обработки, вычислением результатов косвенных измерений.

#### $2.6$ Маркирование и пломбирование

На передней панели тепловычислителя нанесены:

- товарный знак предприятия изготовителя;  $\equiv$
- наименование и условное обозначение.  $\overline{a}$
- заводской номер;
- год изготовления.  $\equiv$

С целью предотвращения несанкционированного доступа к функциональным узлам тепловычислителя, последний имеет возможность пломбирования. Место нанесения поверительного клейма - крепежный винт платы микропроцессора.

# **3 ИСПОЛЬЗОВАНИЕ ПО НАЗНАЧЕНИЮ**

## **3.1 Управление**

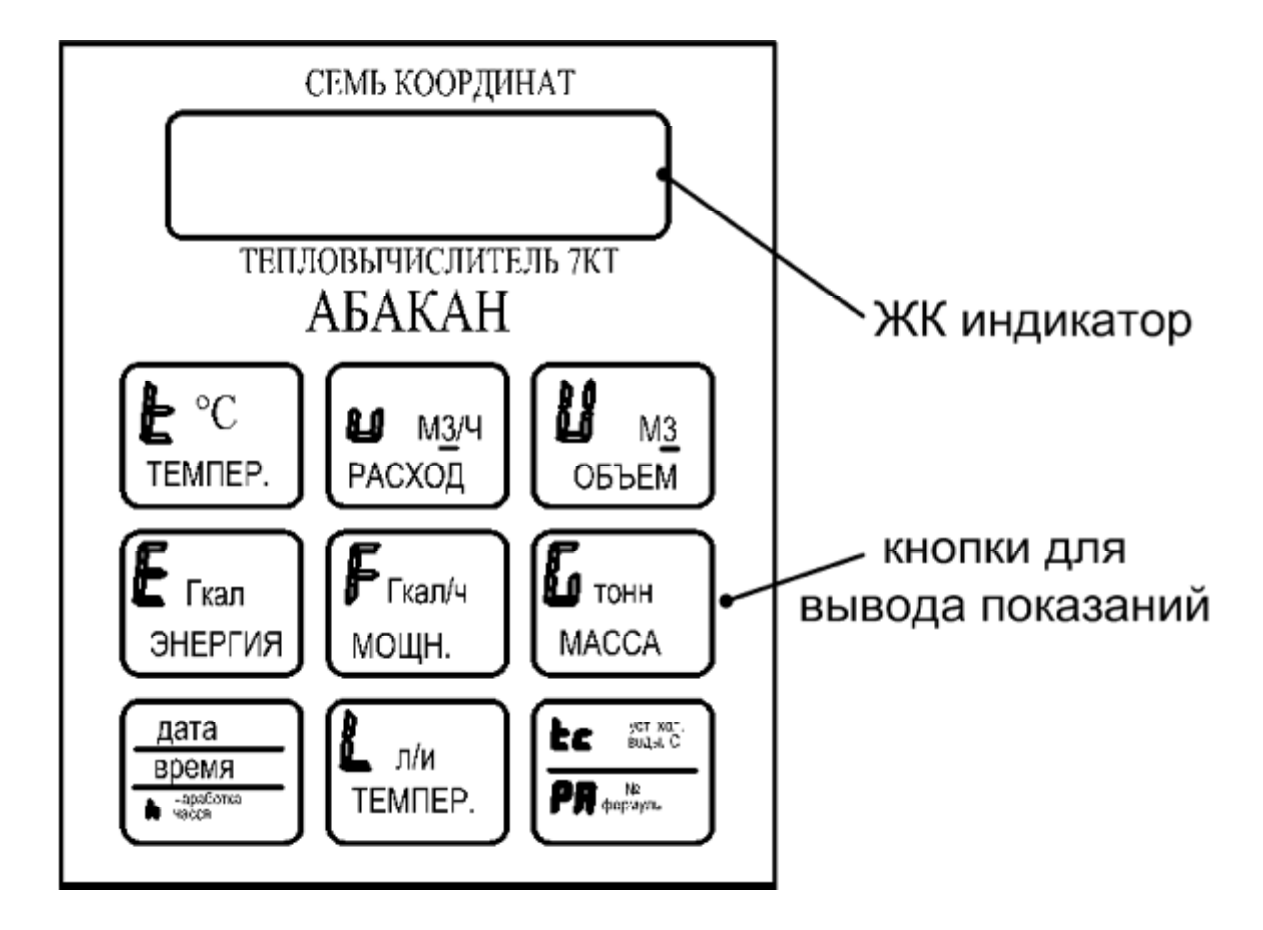

Рисунок 1

Показания тепловычислителя выводятся на 10-разрядный жидкокристаллический индикатор. Для вывода показаний на дисплей предназначены 9 сенсорных кнопок. При нажатии на кнопку на дисплей выводятся показания, соответствующие надписи на кнопке, см. таблицу 9.

При повторном нажатии на кнопку выводятся:

- для кнопок с одинарным обозначением – показания для следующего канала  $(t1 - t2 - t3 - t4 - t1...)$ 

- для кнопок с несколькими обозначениями – показания, написанные строкой ниже (дата – время – наработка -дата...) .

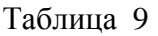

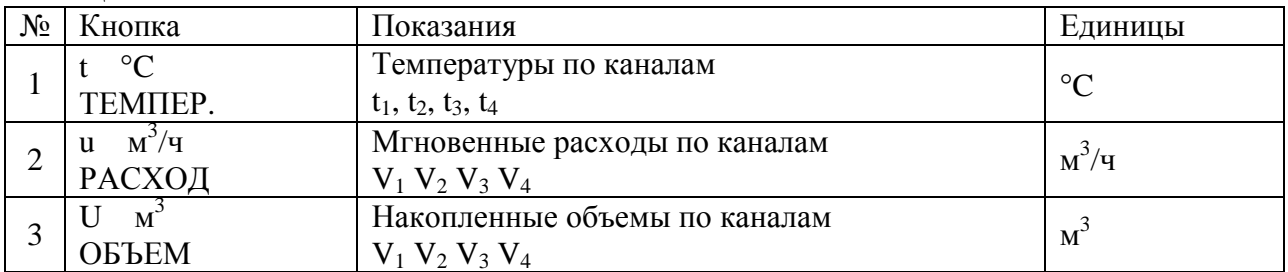

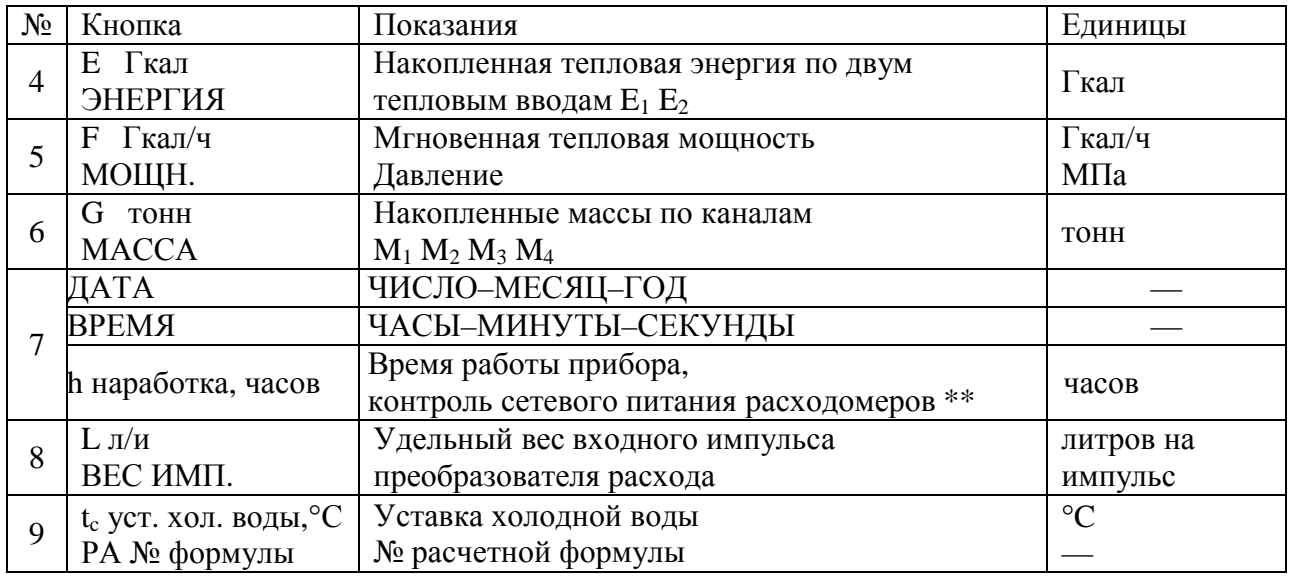

Продолжение таблицы 9

\*\* при наличии напряжения на разъеме PV добавляется нижний подчерк: h 00000**\_**

### Дополнительная индикация

При нажатии и удержании кнопок более 5 секунд индицируются:

### Таблица 10

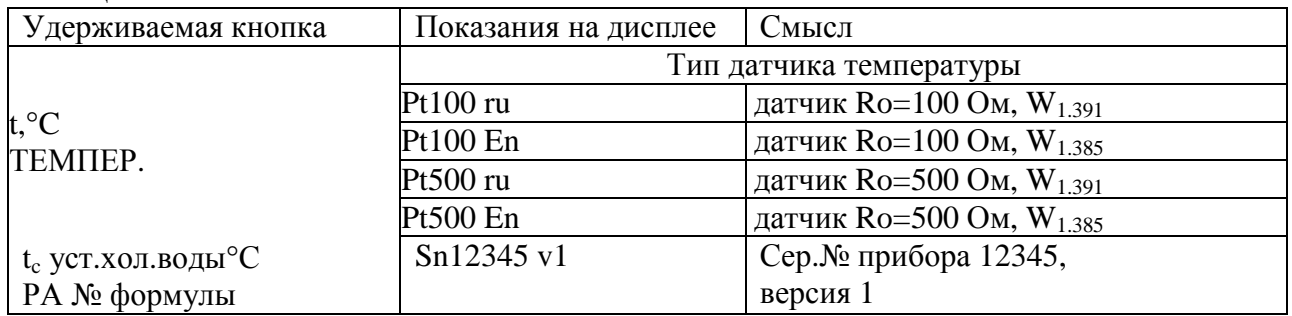

Примечание:

W<sub>1.391</sub> обычно соответствует российским датчикам температуры (КТПТР и др.);

W1.385 обычно соответствует импортным датчикам температуры (Pt500).

## **2.2 Установка и подключение тепловычислителя**

2.2.1 После транспортирования тепловычислителя при отрицательных температурах вскрытие упаковки можно производить только после выдержки в течение 24 ч в отапливаемом помещении.

### 2.2.2 Монтаж тепловычислителя

Тепловычислитель монтируется при помощи винтов, устанавливаемых в отверстия корпуса. Для доступа к монтажным отверстиям следует снять крышку корпуса.

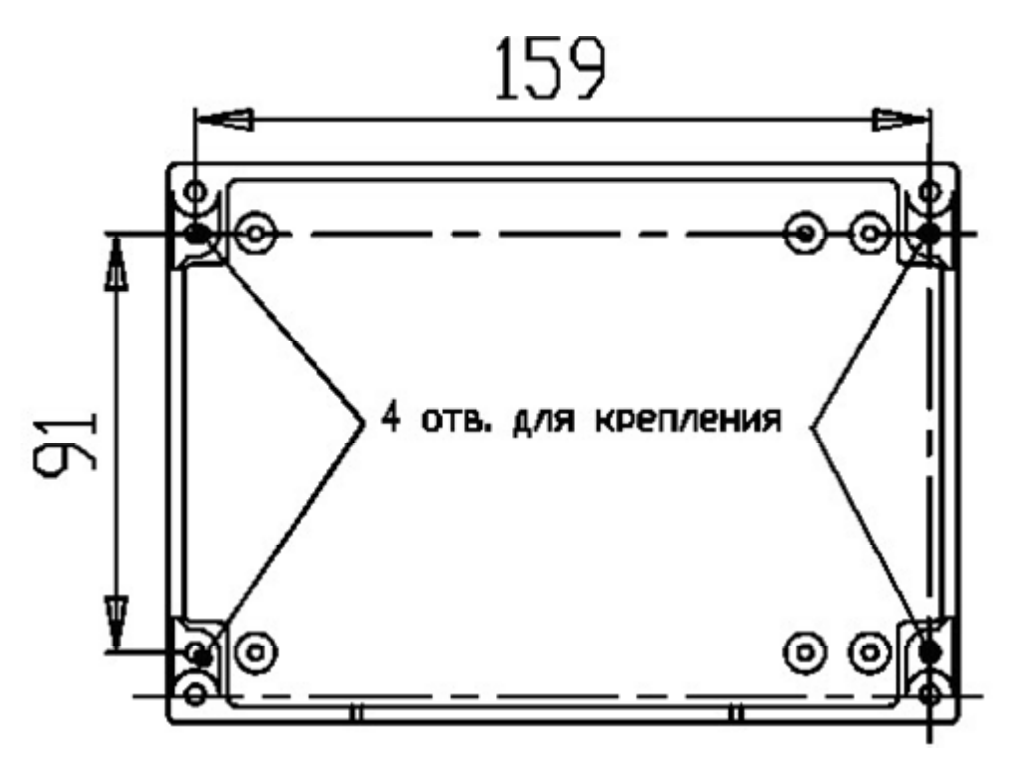

Рисунок 2

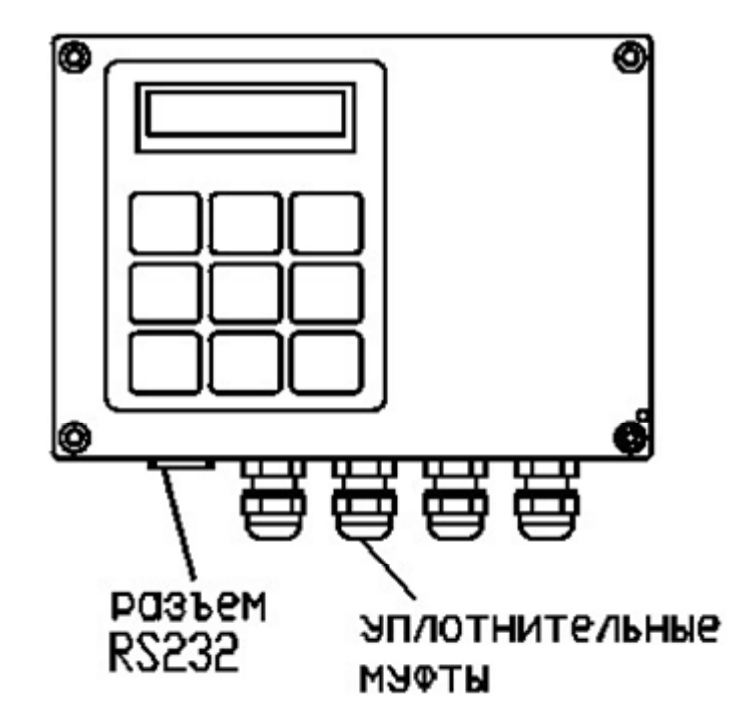

Рисунок 3

### 2.2.5 Подключение

Для подключения к тепловычислителю следует использовать поставляемые в комплекте кабели с разъемами. Разъемы следует подключать согласно рисунку 6.

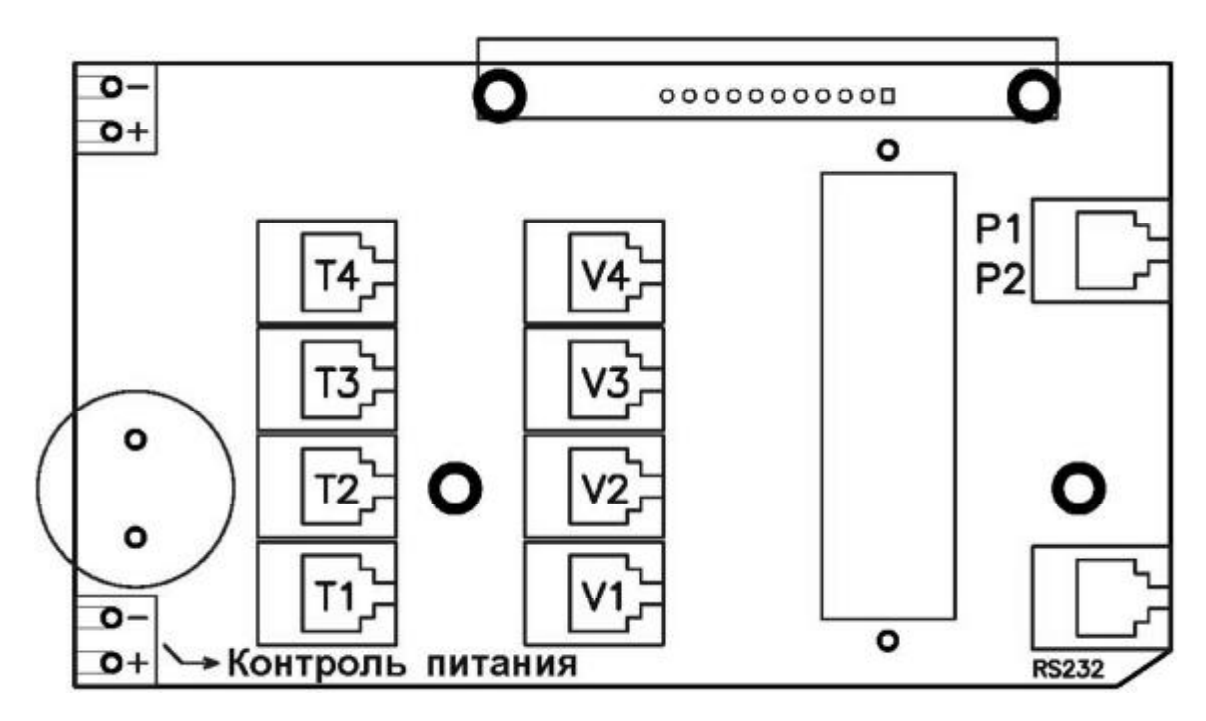

Рисунок 6

Где  $T_1, T_2, T_3, T_4$  – датчики температуры,  $V_1$ ,  $V_2$ ,  $V_3$ ,  $V_4$  – расходомеры  $P_1$ ,  $P_2$  – датчики давления. PV – вход для контроля сетевого питания расходомеров, +9..+15 В

### 2.2.6 Проверка работы тепловычислителя

После выполнения подключений следует проверить работу датчиков. Для этого следует вывести на табло тепловычислителя соответствующий параметр: температуру, расход и давление. Смена показаний происходит с интервалом 8 секунд. Убедиться, что показания находятся в допустимых пределах.

# **4 ТЕХНИЧЕСКОЕ ОБСЛУЖИВАНИЕ**

Батарею питания следует заменять 1 раз в 5 лет.

#### 5 **МЕТОДИКА ПОВЕРКИ**

Настоящий раздел распространяется на тепловычислители 7КТ и устанавливает порядок, методы и средства их первичной, внеочередной и периодической поверки.

Первичной поверке подлежат тепловычислители 7КТ до ввода в эксплуатацию и после ремонта.

Внеочередной поверке подлежат тепловычислители в случае утраты на них или их составные части документов, подтверждающих их поверку.

Периодическую поверку проводят по истечении строка интервала между поверками.

Первичную, периодическую  $\mathbf{M}$ внеочередную поверку тепловычислителей аккредитованные осуществляют  $\mathbf{B}$ установленном порядке юридические лица  $\overline{M}$ индивидуальные предприниматели.

Интервал между поверками - 4 года.

#### $5.1$ Операции поверки

При проведении поверки выполняют операции, указанные в таблице 11.

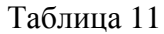

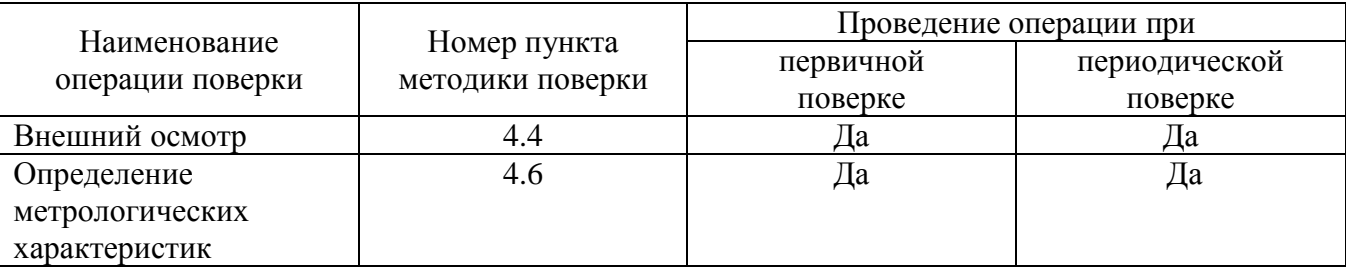

#### $5.2$ Средства поверки

При проведении поверки тепловычислителя применяют следующие средства измерений и вспомогательное оборудование:

- Магазин сопротивлений Р 4831, КТ 0,02/2 $\cdot$ 10<sup>-6</sup>;

- Калибратор многофункциональный  $MC5-R$ относительная погрешность воспроизведения последовательности импульсов не более  $\pm 0.01$  %; относительная погрешность воспроизведения тока не более  $\pm$  0.02 %;

- Секундомер механический  $\text{CO}\Pi$ <sub>IID</sub>,  $CO$ Ппр-2а-3-000, мод. абсолютная погрешность  $\pm 0.6$  с.

Все средства поверки должны иметь действующие свидетельства о поверке.

применение аналогичных средств Допускается поверки, обеспечивающих определение метрологических характеристик, поверяемых СИ с требуемой точностью.

#### $5.3$ Подготовка и условия поверки

Поверка тепловычислителя 7КТ проводится при следующих условиях:

- температура окружающего воздуха от 15 до 25 °С;
- атмосферное давление от 84 до 106,7 кПа;
- относительная влажность от 45 % до 75 %.

Вибрация, тряска, удары, наклоны, магнитные поля, кроме земного, должны отсутствовать.

#### $5.4$ Внешний осмотр

 $4.4.1$ При внешнем осмотре тепловычислителя устанавливают:

соответствие комплектности тепловычислителя его паспорту;

 $\overline{a}$ отсутствие механических повреждений, влияющих на работоспособность тепловычислителя.

 $4.4.2$ Проверка версии ПО, прошитого в тепловычислителе.

При нажатии и удержании более 5 с кнопки «ДАТА-ВРЕМЯ» на экране отобразится номер версии ПО, сравнить данные с указанными в таблице 12.

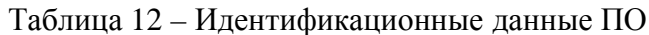

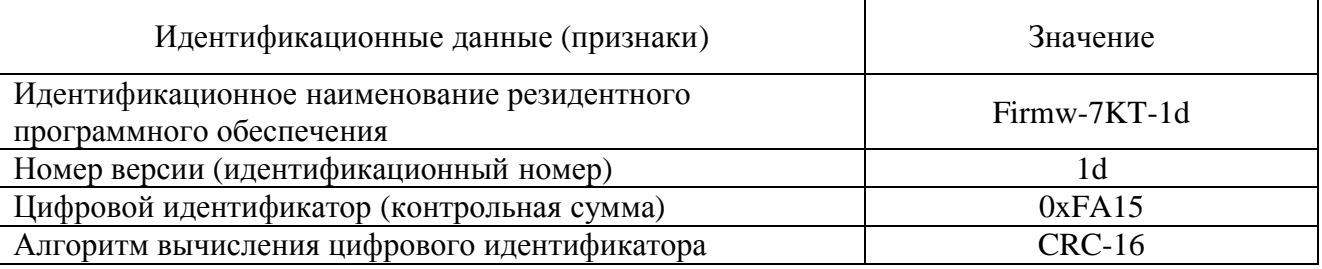

### $5.5$ Определение метрологических характеристик тепловычислителя

5.5.1 Определение абсолютной погрешности измерений температуры и разности температур.

При помощи эталонных сопротивлений устанавливают значения температур в каналах Т1 и Т2 в соответствии с типом используемых преобразователей сопротивления, см. таблину 13.

Установленные при помощи эталонных сопротивлений значения температур и разности температур сравнивают с показаниями тепловычислителя в соответствии с таблицами 13 и 13а.

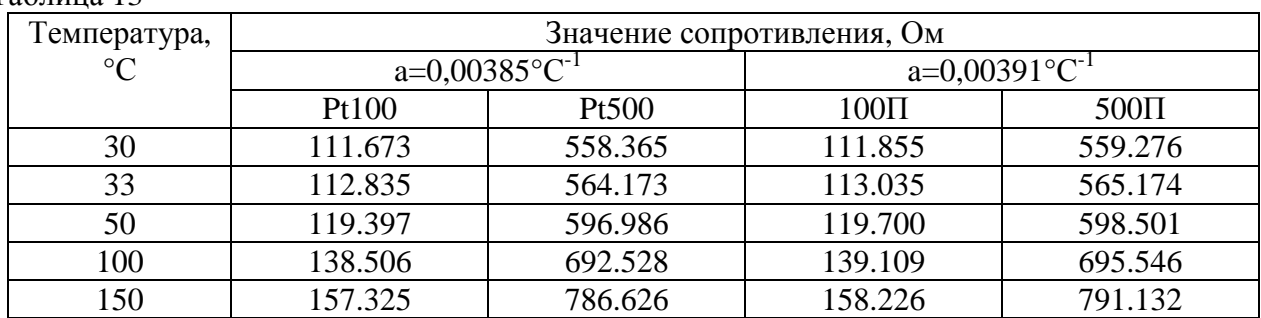

Таблина 13

Пределы допускаемой абсолютной погрешности каналов температуры без учета погрешности термопреобразователей (датчиков температуры)  $\pm 0.25$  °C.

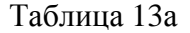

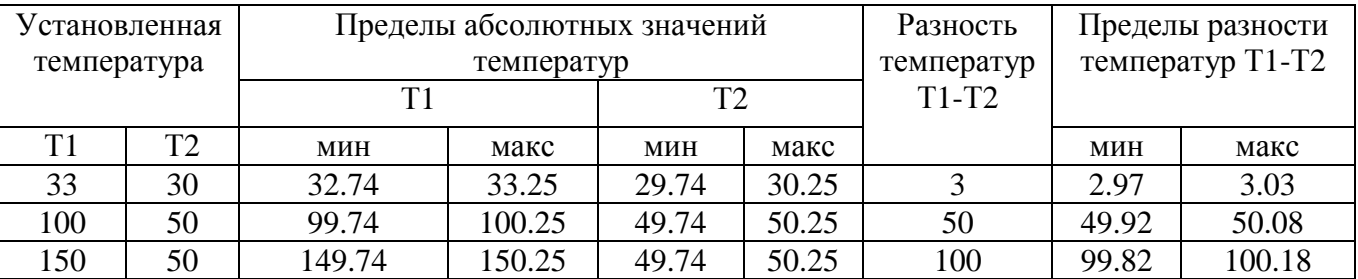

Показания тепловычислителя по каналу разности температур, должны находиться в пределах значений таблицы 13а.

4.5.2 Определение приведенной погрешности измерений давления

Последовательно с помощью калибратора многофункционального устанавливают значения входного тока соответственно 20 мА, 12 мА и 5,6 мА, соответствующие 100 %, 50% и 10% диапазона измерения давления в рабочих условиях.

Не менее чем через 30 с снять показания давления с индикатора тепловычислителя 7КТ, соответствующие установленному току.

Приведенную погрешность измерений давления, %, определяют по формуле

$$
\gamma_p = \frac{P_{u_{3M}} - P_{sm}}{P_{u_{ax}}} \cdot 100,\tag{2}
$$

где:  $P_u$  – значение давления с индикатора тепловычислителя 7КТ;

 $P_{\text{max}}$  – значение верхнего предела измерения давления;

 $P_{min}$  – значение нижнего предела измерения давления;

 $P_{2m}$  – значение давления, рассчитанное по формуле

$$
P_{\text{3m}} = P_{\min} + \frac{I - I_{\min}}{I_{\max} - I_{\min}} (P_{\max} - P_{\min}), \qquad (3)
$$

где  $I$  – значение тока по показаниям эталонного средства измерения, мА;

 $I_{max}$   $\mu$   $I_{min}$ - значение токовых сигналов датчиков давления соответствующие верхнему и нижнему пределам измерений давления.

Приведенная погрешность измерений давления не должна превышать  $\pm 0.5\%$ .

Определение абсолютной погрешности измерений объема.  $4.5.3$ 

На поверяемые импульсные входы, последовательно на каждый, или одновременно на все, подаются пакеты не менее чем 1000 импульсов.

Поверка импульсных входов вычислительного устройства должна проводиться последовательно при значениях частоты следования импульсов в пакете f, которая должна составлять:  $f = 10 \Gamma$ ц или  $f = 10 \Gamma$ ц

$$
N = \frac{(V_2 - V_1) \times 1000}{L}
$$
 (4)

Где: *N* – число импульсов;

 $V_1$   $V_2$  – показания объема в начале и в конце измения, м<sup>3</sup>;

 $L$  – удельный вес входного импульса, литров.

Абсолютная погрешность не должна превышать  $\pm 1$  на 1000 импульсов.

погрешность вычисления количества теплоты тепловычислителя  $4.5.4$ Относительную определяют при задании температур с помощью эталонных сопротивлений и подачи не менее 100 импульсов на оба входа расхода для каждого теплового ввода. После выдачи импульсов нажать и удерживать кнопку Е до звукового сигнала, или дождаться изменения показаний количества теплоты на табло тепловычислителя.

Провести измерения для каждого из трех сочетаний температур теплоносителя в подающем и обратном трубопроводе, приведенные в таблице 14, где приведены предельные расчетные значения, полученные по уравнению измерений, указанному в EN 1434-1.

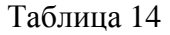

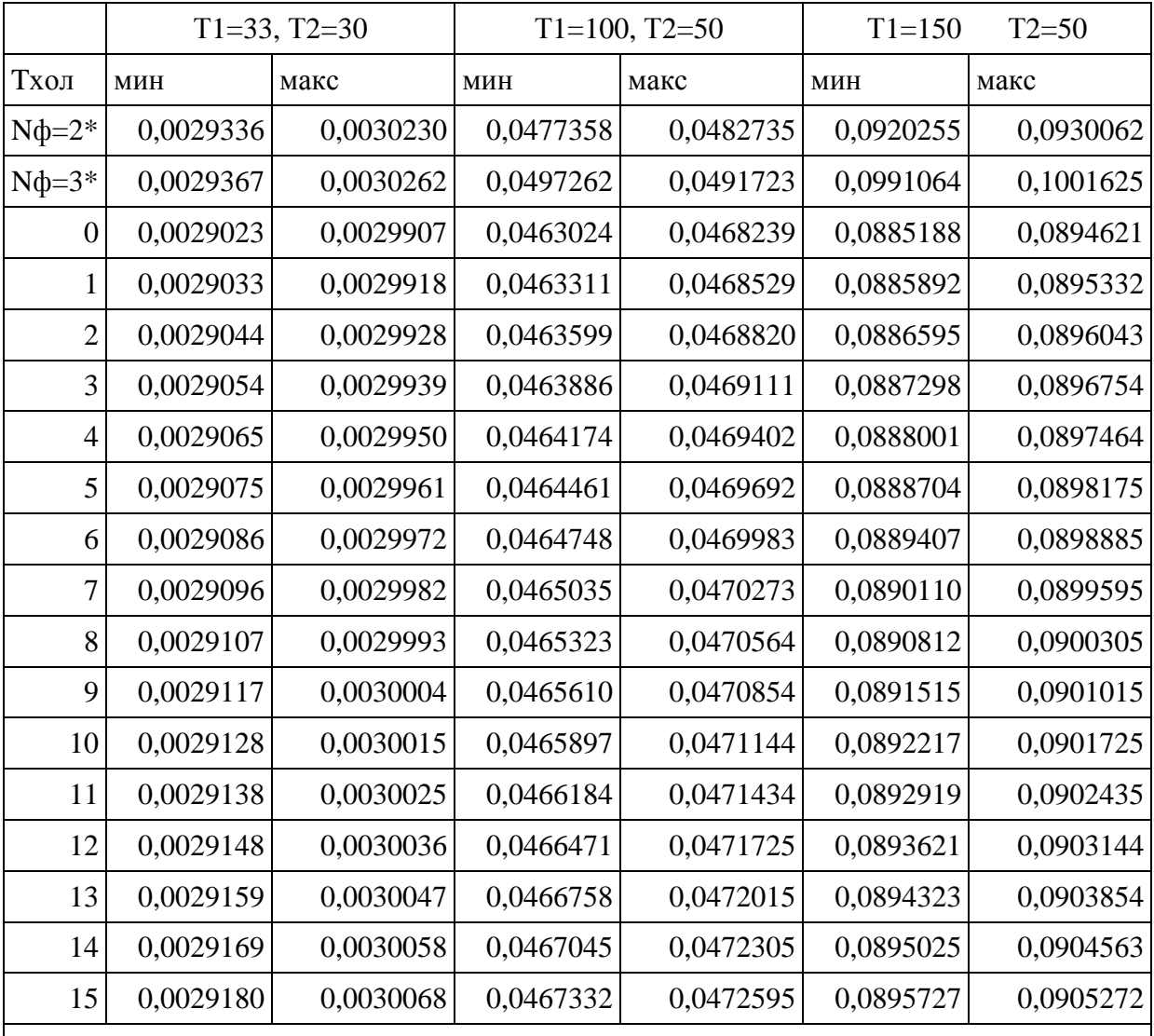

\_\_\_\_\_\_\_\_\_\_  $\overline{\text{F}}$  Nф=2, Nф=3 – № формулы в уставках вычислителя в соотв. с п. 1.4.3 РЭ, соответственно; остальные значения для уставки формулы расчета №1 и установленных значений температуры холодной воды Тхол.

Предельные значения тепловой энергии приведены для следующих настроек:

Удельный вес входного импульса, литров 10

Число входных импульсов на оба входа 100

 В случае отличия удельного веса импульса и числа входных импульсов результат следует пересчитать по формуле:

$$
E_{\rm K} = (E2 - E1) \times \frac{100}{N} \times \frac{10}{L}
$$
 (5)

где: Ек – количество теплоты с учетом поправки;

Е1, E2 – начальное и конечное количество теплоты по табло тепловычислителя;

N – выданное количество импульсов;

L - удельный вес входного импульса, литров.

Значения Ек должны находиться в пределах соответствующей строки табл.14. Строка выбирается в соответствии с установленными в вычислителе № формулы расчета тепла и уставкой температуры холодной воды Тхол.

4.5.5 Определение относительной погрешности измерений времени.

Погрешность измерений времени определяют 2 способами:

1) По секундомеру и по часам теплосчетчика с одновременным началом *Тнач* и окончанием *Ткон* отсчета времени. Отсчитывают не менее 30 минут.

$$
T_m = T_{\text{KOH},m} - T_{\text{Hau},m},\tag{6}
$$

$$
T_c = T_{\text{KOH.C}} - T_{\text{Hau.C}},\tag{7}
$$

где *Тт* – значение времени по показаниям теплосчетчика 7КТ, с;

*Тс* – значение времени по показаниям секундомера, с;

*Тнач.т* – начальное значение времени по показаниям теплосчетчика 7КТ, с;

 $T_{\text{row }m}$  – конечное значение времени по показаниям теплосчетчика 7КТ, с;

*Тнач.с* – начальное значение времени по секундомеру, с;

*Ткон.с*. – конечное значение времени по показаниям секундомера, с.

Относительную погрешность измерений времени  $\delta_{\text{\tiny B.T.}}$ , %, рассчитывают по формуле

$$
\delta_{\text{B.T.}} = \left(\frac{T_m - T_c}{T_c}\right) \cdot 100\,\%
$$
\n
$$
\tag{8}
$$

2) Зафиксировать текущее время  $T_1$  на ЖКИ тепловычислителя (часы/минуты/секунды) в момент фиксации времени (рекомендуется выбирать точное время, например 10 ч 00 мин 00 сек) по тайм-серверу ФГУП «ВНИИФТРИ» на базе ГЭСВЧ.

По истечении 24 часов зафиксировать вновь показания текущего времени  $T_2$  на ЖКИ тепловычислителя при достижении времени окончания отсчета по тайм-серверу ФГУП «ВНИИФТРИ».

Вычислить относительную погрешность измерения текущего времени по формуле:

$$
\delta_{\text{bp}} = \left[ (T_2 - T_1) / T_{\text{ucn}} \right] \cdot 100\%,\tag{9}
$$

где  $T_{\text{ucn}}$  – значение контрольного интервала времени, отсчитанное по сигналам точного времени, с.

 Тепловычислитель 7КТ считается выдержавшим испытание, если относительная погрешность измерений времени не превышает ±0,01%.

4.5.6 Оформление результатов поверки.

 При положительных результатах поверки на тепловычислитель оформляют свидетельство о поверке или делают запись в его паспорте, заверенную подписью поверителя с указанием даты, и наносят клеймо в соответствии с описанием типа.

 При отрицательных результатах поверки, тепловычислитель считают не прошедшим поверку и к применению не допускают. Ранее действующее свидетельство аннулируют.

# **6 ВОЗМОЖНЫЕ НЕИСПРАВНОСТИ И МЕТОДЫ ИХ УСТРАНЕНИЯ**

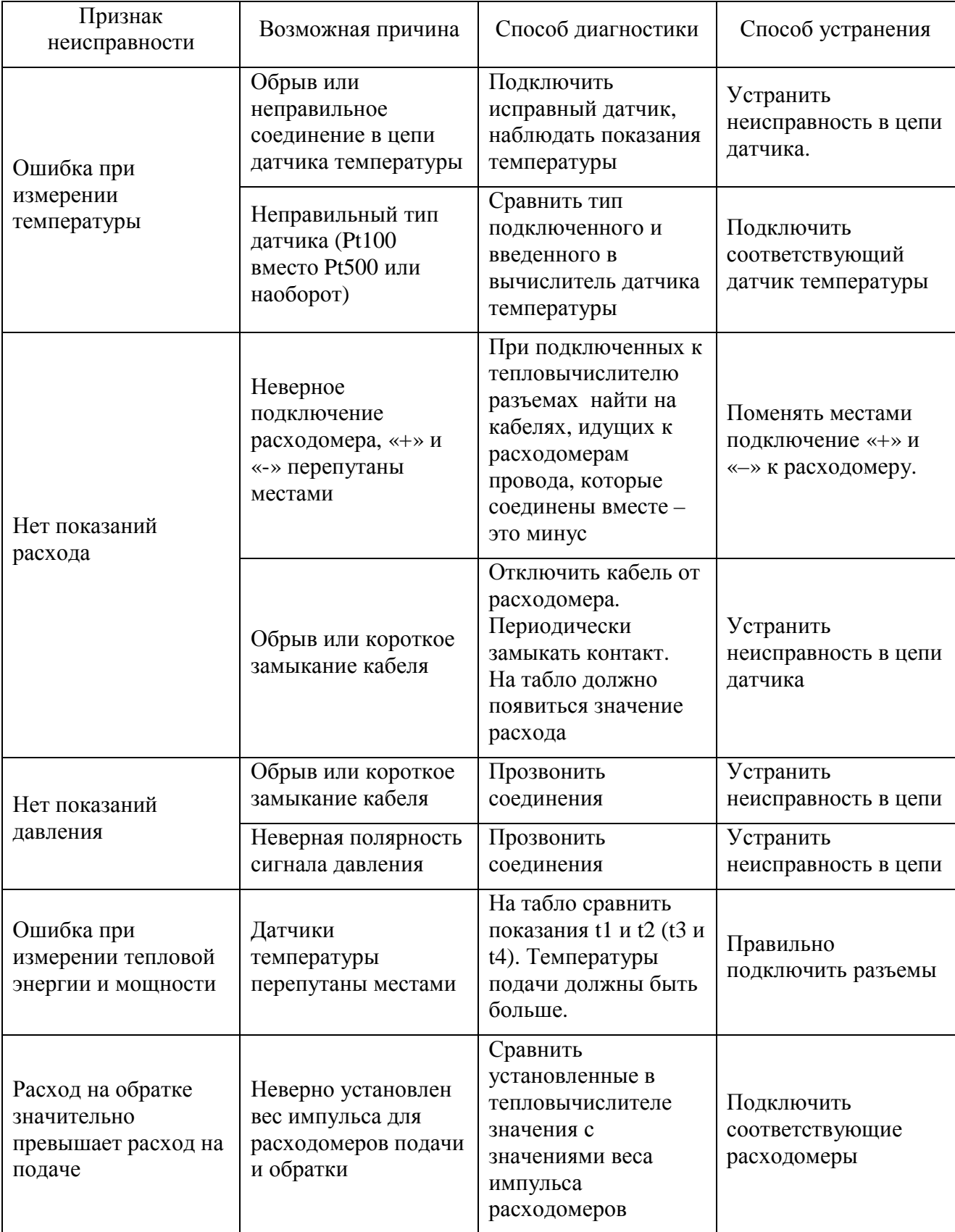

# **Приложения**

# **А. Габаритные размеры**

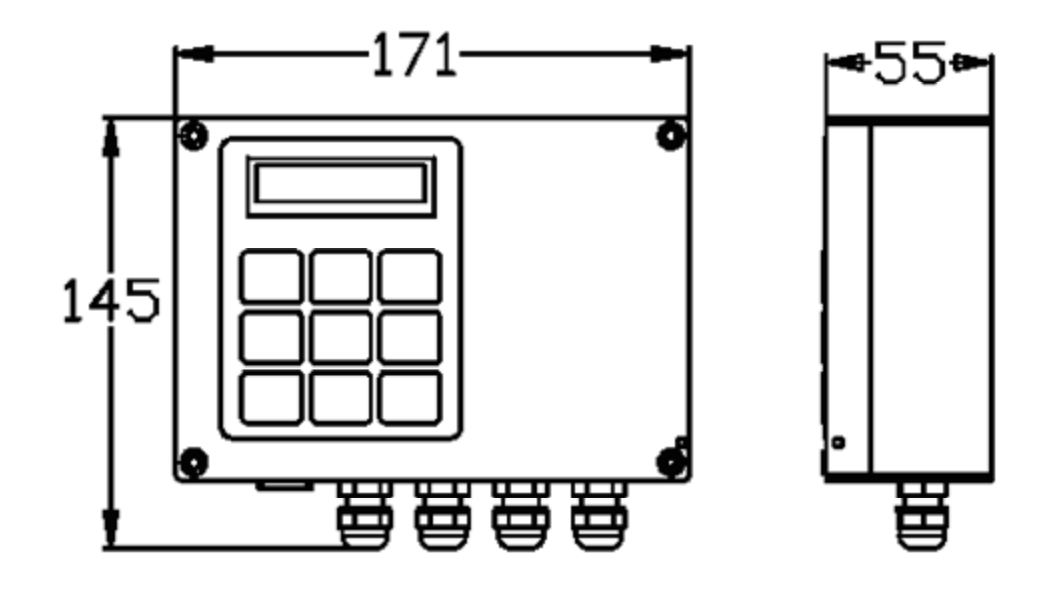

# **Б. Подключение датчиков**

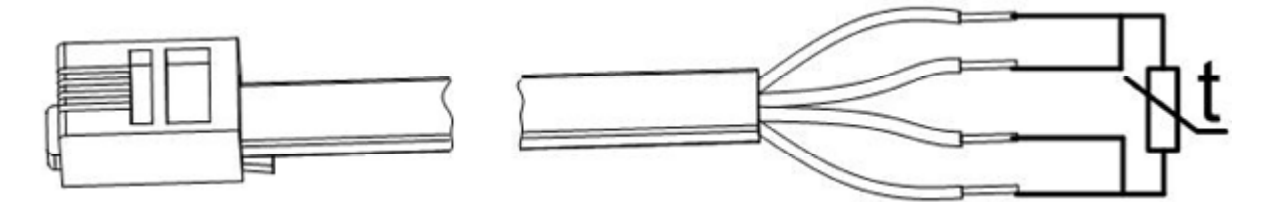

Рисунок 7 Подключение датчиков температуры

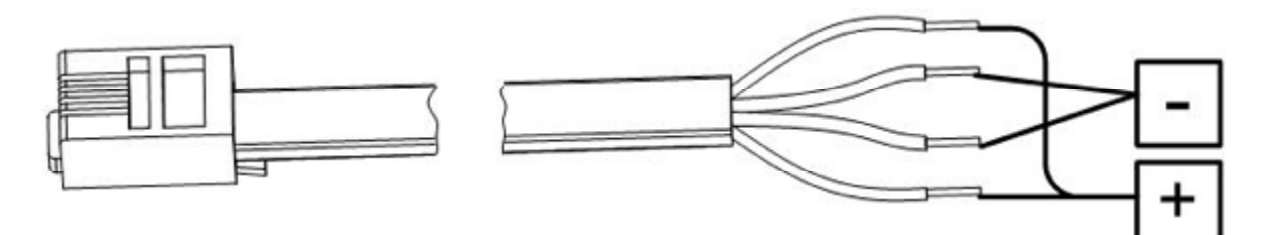

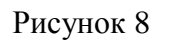

Рисунок 8 Подключение расходомеров

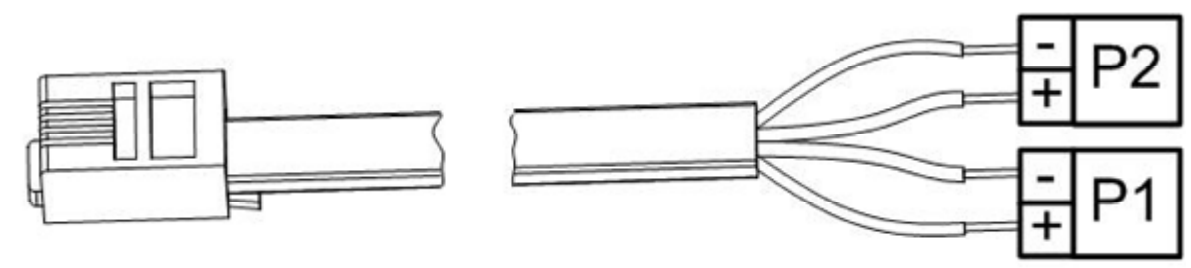

Рисунок 9 Подключение датчиков давления